### **FC** Fuji Electric **MONITÓUC EXPRESS**

# **< Useful Information > V9 series PDF Viewer Enhancement**

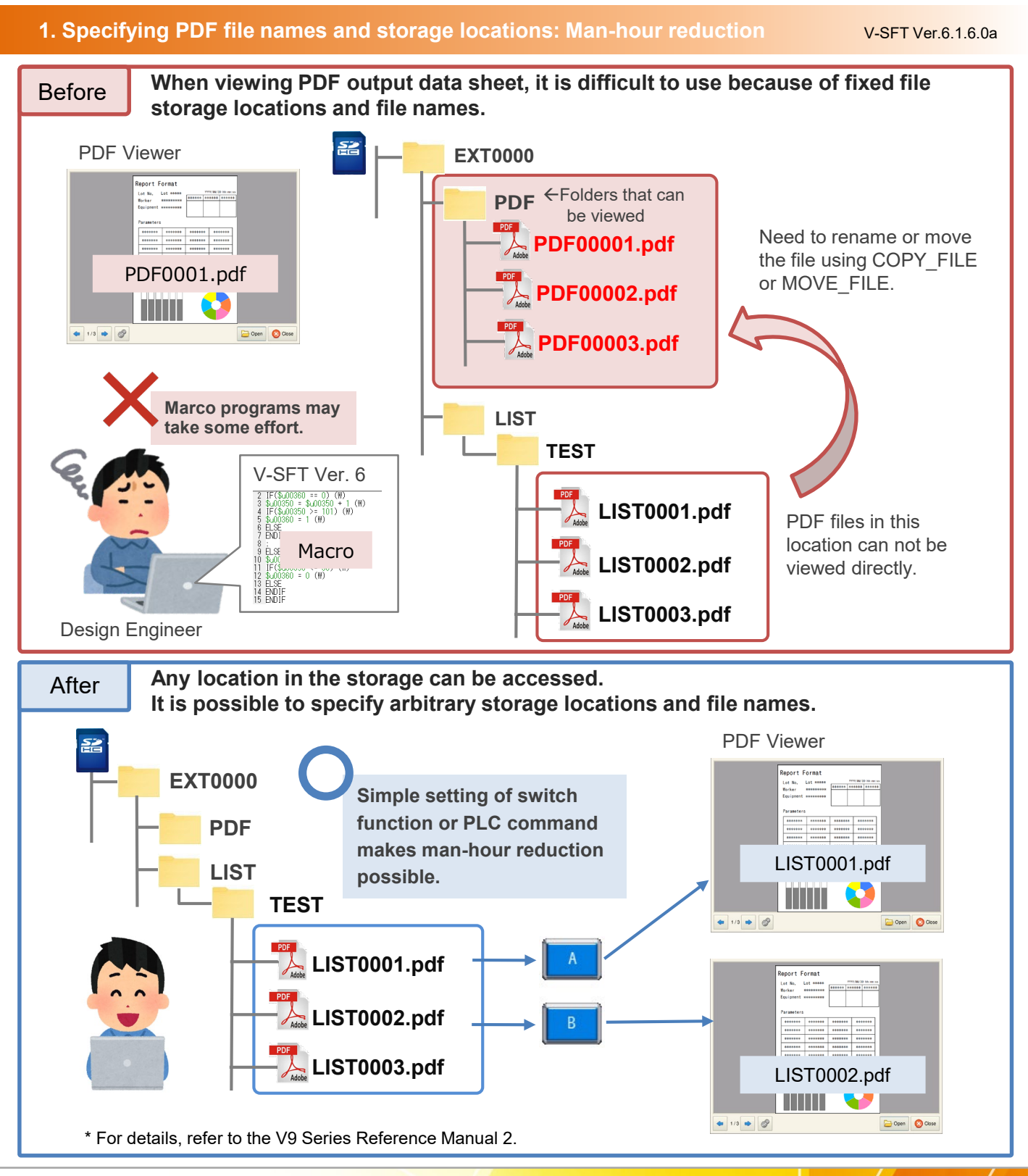

## Hakko Electronics Co., Ltd.

## **F**O Fuji Electric *AONITÓUC* **EXPRESS**

#### **2. Switch prohibition setting: Prevention of malfunction**

V-SFT Ver.6.1.6.0a

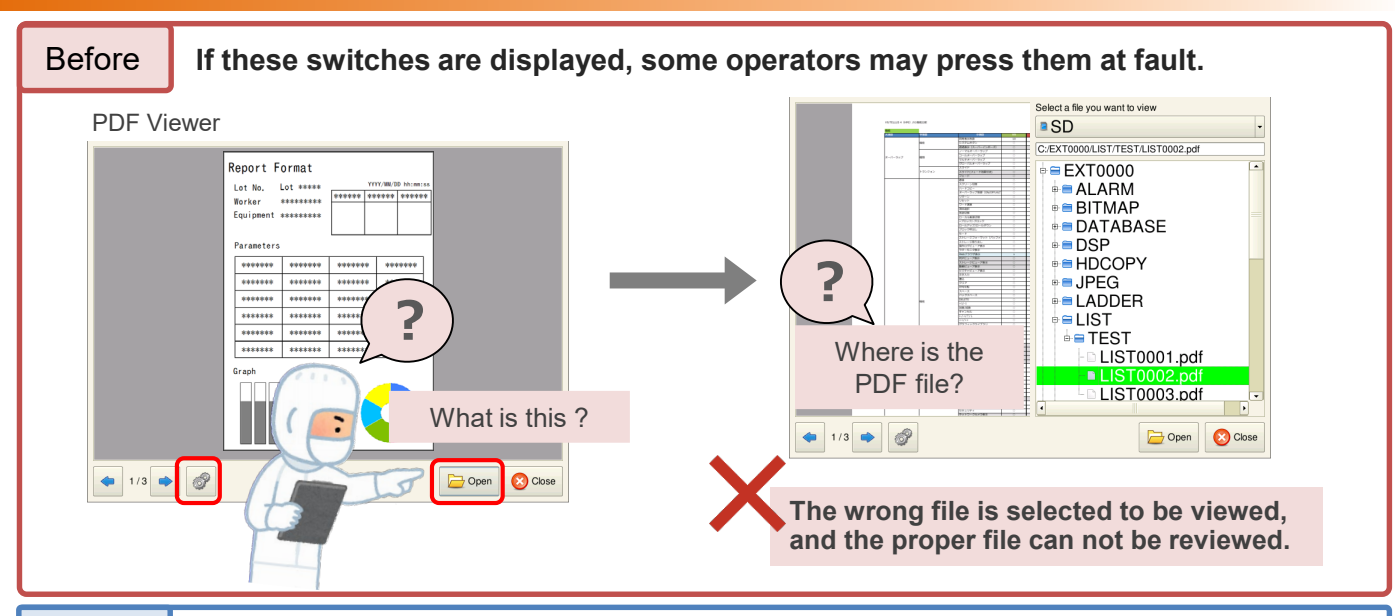

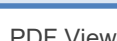

After

**You can prohibit unnecessary switches. The page changing switch and the [Close] switch can be operated.**

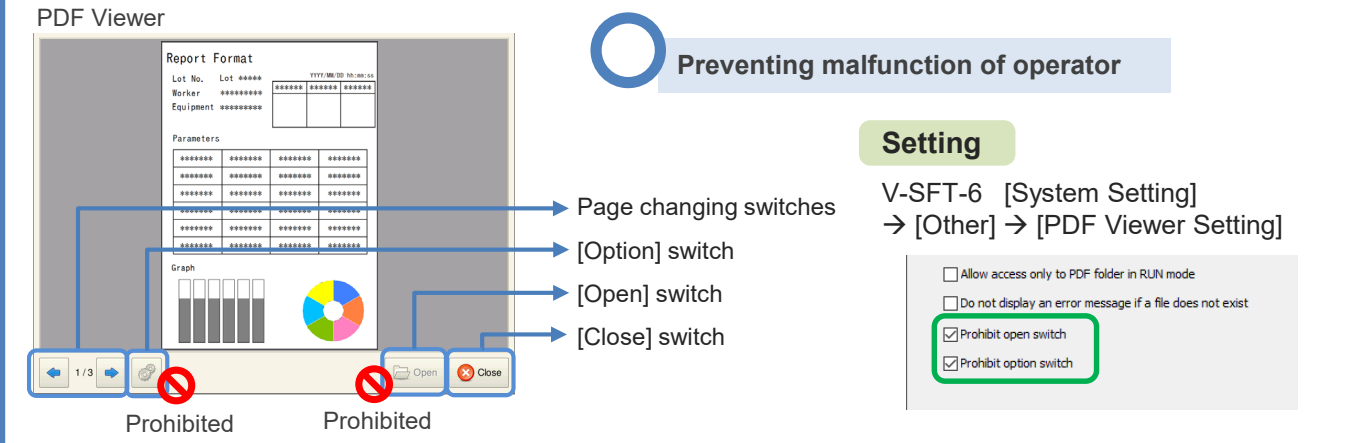

#### **3. Pinch-in and pinch-out gestures (Advanced model only)** V-SFT Ver.6.1.1.0

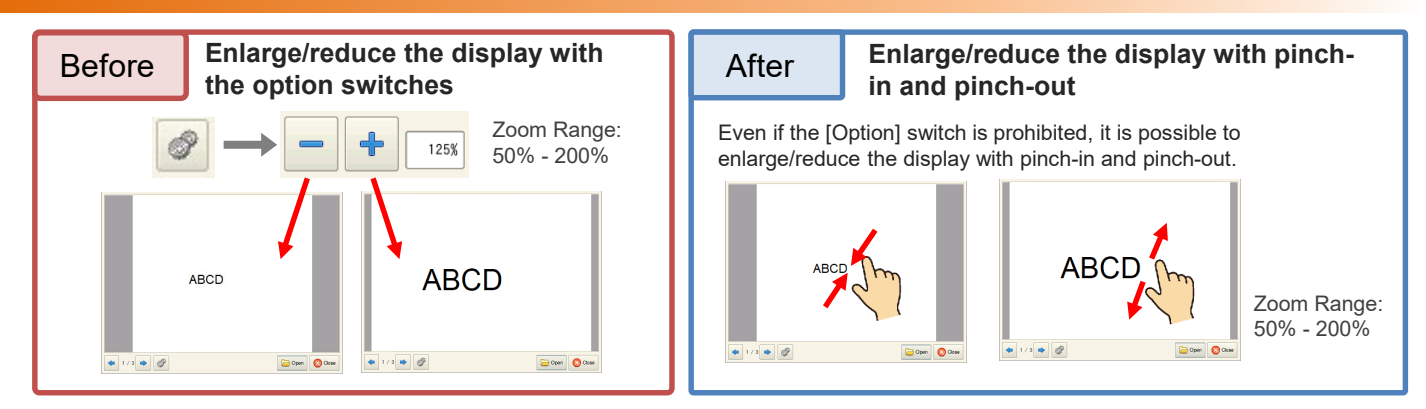

# **Hakko Electronics Co., Ltd.**

Overseas Sales Section TEL: +81-76-274-2144 FAX: +81-76-274-5136 http://monitouch.fujielectric.com/